## SAP ABAP table PRU XML\_ADDR\_OB\_ST {PFR: XML - block: Common address (struc)}

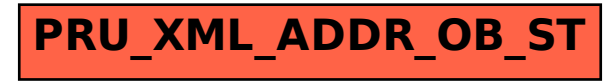